ADDC[解决方案](https://zhiliao.h3c.com/questions/catesDis/1469) [VCFC](https://zhiliao.h3c.com/questions/catesDis/756) **[陈楷铎](https://zhiliao.h3c.com/User/other/120)** 2020-03-25 发表

## 问题描述

ADDC5.0方案如何备份SeerEngine-DC配置?

## 解决方法

通过http://SNA center北向[IP:10080/portal/](http://:10080/portal/) 登陆SNA center平台,

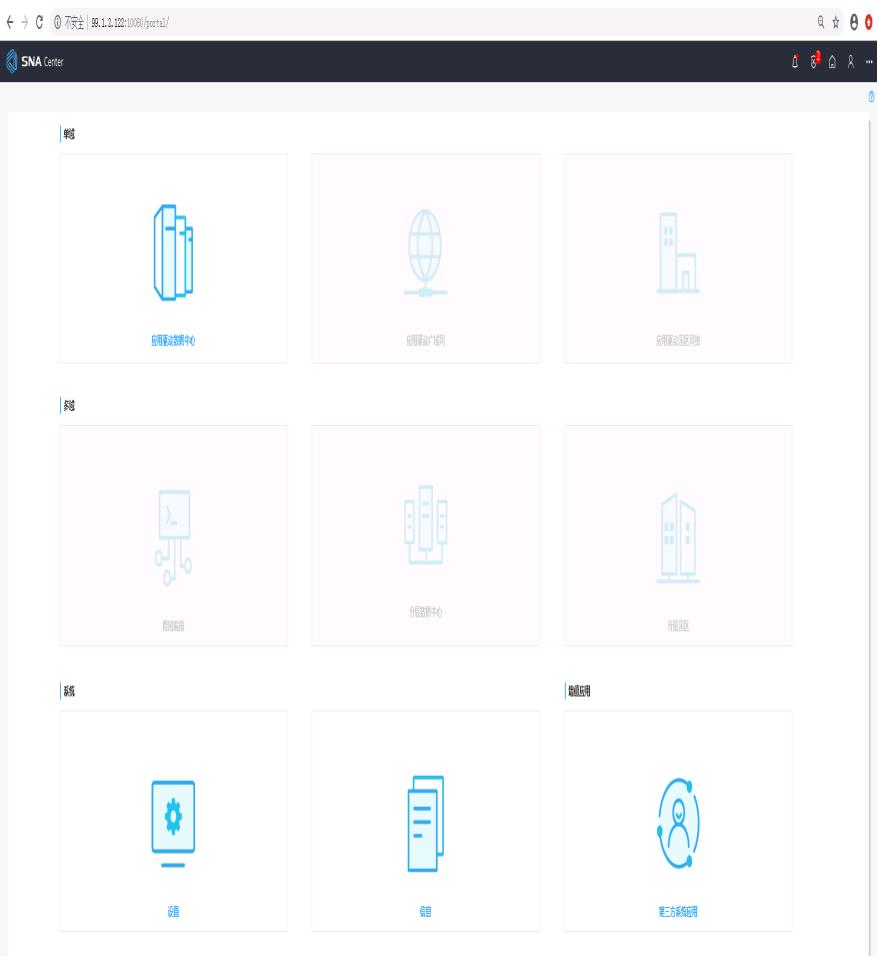

## 点击设置,再点击数据中心组件,点击详情

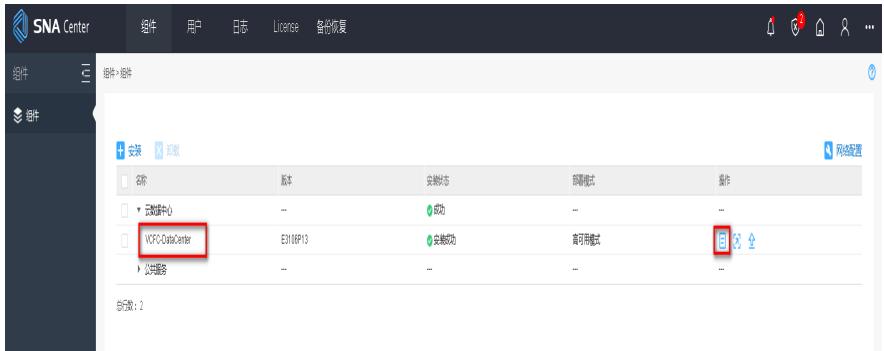

点击跳转

| SNA Center       | 雛                    | 肿<br>昧 | License<br>飜腹 |                |     |            |          |         | $\begin{array}{ccc} \updownarrow & \updownarrow & \updownarrow & \downarrow \\ \downarrow & \updownarrow & \updownarrow & \downarrow & \downarrow \\ \end{array}$ | $\ddot{\phantom{1}}$                                |
|------------------|----------------------|--------|---------------|----------------|-----|------------|----------|---------|----------------------------------------------------------------------------------------------------|-----------------------------------------------------|
| $\bar{\Xi}$<br>雛 | 继>继>继精               |        |               |                |     |            |          |         |                                                                                                    | $\mathbin{\textcircled{\ensuremath{\mathfrak{d}}}}$ |
| 多辦               | 继诺 2                 |        |               |                |     |            |          |         |                                                                                                    | 廻                                                   |
|                  | 集群P:10277.150 (系統治局) |        |               |                |     |            |          |         |                                                                                                    |                                                     |
|                  | $v$ app-def          |        |               |                |     |            |          |         |                                                                                                    |                                                     |
|                  | 训练                   | 钳脉     | <b>器柄卡</b>    | BBINHP地        | P划频 | mo編        | 隙線       | 隣理      | 那                                                                                                    |                                                     |
|                  | sna01                | ethû   | ethi          | 102.7.7.151    | 猕猴  | nodef      | nebiorkf | MACVLAN | subnett                                                                                                    |                                                     |
|                  | 新数:1                 |        |               |                |     |            |          |         |                                                                                                    |                                                     |
|                  | $v$ app-dc2          |        |               |                |     |            |          |         |                                                                                                    |                                                     |
|                  | 训练                   | 钳阱     | 歸爆            | <b>BB协同中地址</b> | P划频 | mo編        | 雕迹       | 隣理      | 预                                                                                                    |                                                     |
|                  | sna02                | ethû   | etht          | 102.7.7.152    | 慈耀  | $m$ óe $2$ | nebiorkf | MACVLAN | subnett                                                                                                    |                                                     |
|                  | 新数:1                 |        |               |                |     |            |          |         |                                                                                                    |                                                     |
|                  | $v$ app-dc3          |        |               |                |     |            |          |         |                                                                                                    |                                                     |
|                  | 训练                   | 钳阱     | <b>SHARE</b>  | <b>辐柄排</b>     | P划频 | 100%       | 雕锦       | 隣想      | 挧                                                                                                    |                                                     |
|                  | sna03                | ethû   | etht          | 102.7.7.153    | 謝耀  | node3      | nebiorkf | MACVLAN | subnett                                                                                                    |                                                     |
|                  | <b>防激:1</b>          |        |               |                |     |            |          |         |                                                                                                    |                                                     |

再点击右上角设置图标

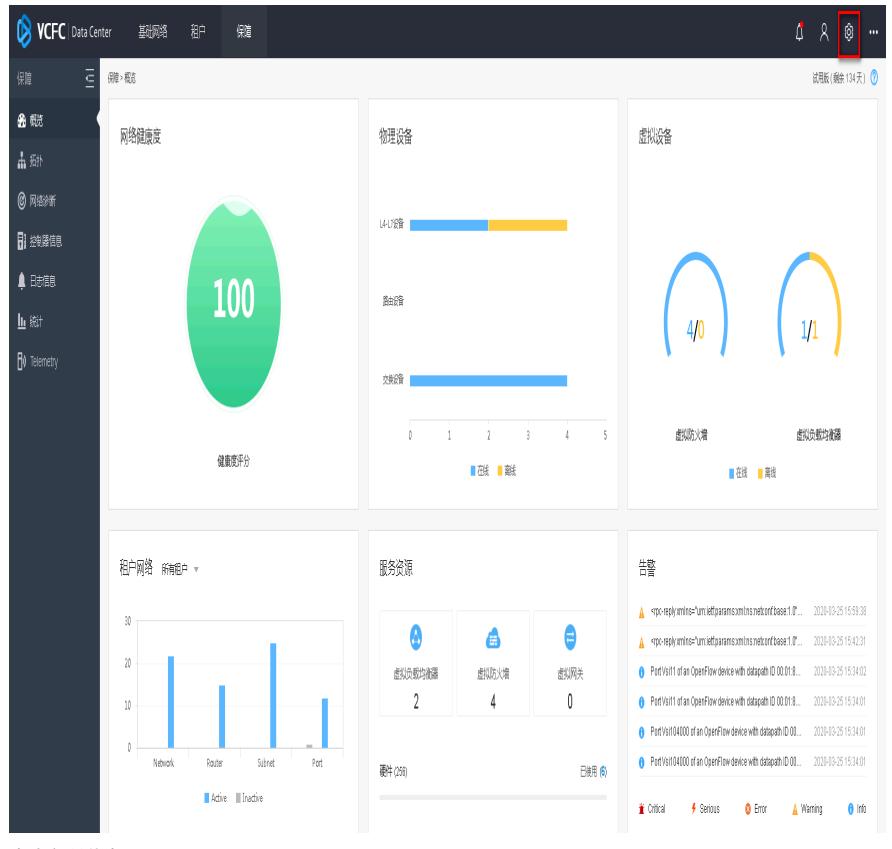

点击备份恢复

| VCFC   Data Center | 郵料 | 御 | 随                       |                      |        |  | $\begin{array}{ccc} \text{\LARGE\bf 0} & \text{\LARGE\bf 0} & \text{\LARGE\bf 0} \end{array}$ | $\sim$ $\mu$ |
|--------------------|----|---|-------------------------|----------------------|--------|--|-----------------------------------------------------------------------------------------------|--------------|
| $E$ is me<br>蕬     |    |   |                         |                      |        |  |                                                                                               | 調整(総134天) ◎  |
| $\Xi$ all          |    |   |                         |                      |        |  |                                                                                               |              |
| 日飾腹                |    |   |                         |                      |        |  |                                                                                               |              |
| $\pmb{\hbar}$ #    |    |   |                         |                      |        |  |                                                                                               |              |
| $\frac{1}{2}$      |    |   |                         |                      |        |  |                                                                                               |              |
| ♦ #                |    |   |                         | 로                    |        |  |                                                                                               |              |
| $\bigcirc$ License |    |   |                         |                      |        |  |                                                                                               |              |
|                    |    |   |                         | 耕                    | Region |  |                                                                                               |              |
|                    |    |   |                         |                      |        |  |                                                                                               |              |
|                    |    |   |                         |                      |        |  |                                                                                               |              |
|                    |    |   |                         |                      |        |  |                                                                                               |              |
|                    |    |   | $\mathbf{\overline{f}}$ | $\ddot{\phantom{0}}$ | ٦.     |  |                                                                                               |              |
|                    |    |   |                         |                      |        |  |                                                                                               |              |
|                    |    |   | 升級路                     | 輣鼊                   | 腳躍     |  |                                                                                               |              |
|                    |    |   |                         |                      |        |  |                                                                                               |              |

点击开始备份,即可备份SeerEngine-DC控制器配置

a sa na

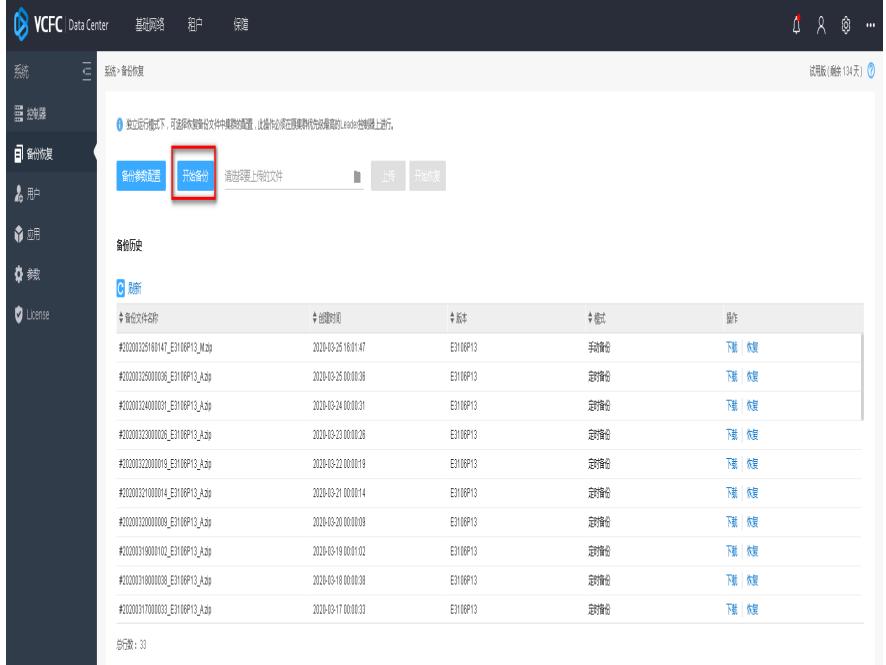